# **Install Python 3.6 on Windows**

# **Download Python Installer**

Visit Python official download page and download required version of installer Python 3.6.6

<https://www.python.org/downloads/release/python-362/>

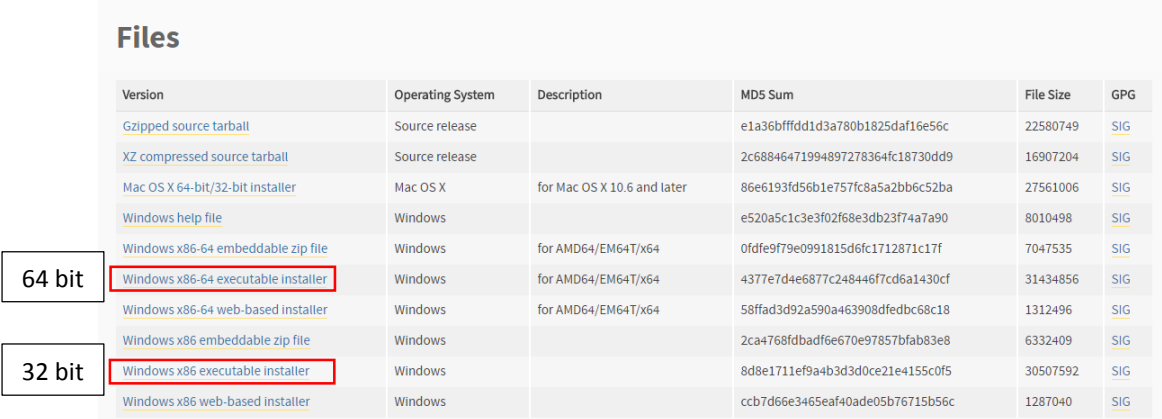

# *Install Python on Windows*

After completing download of Python run the installer by click on it and follow the installation wizard.

Click on Customize Installation button. Also make sure you have checked both checkboxes for Install python for all users and Add Python 3.6 to Path

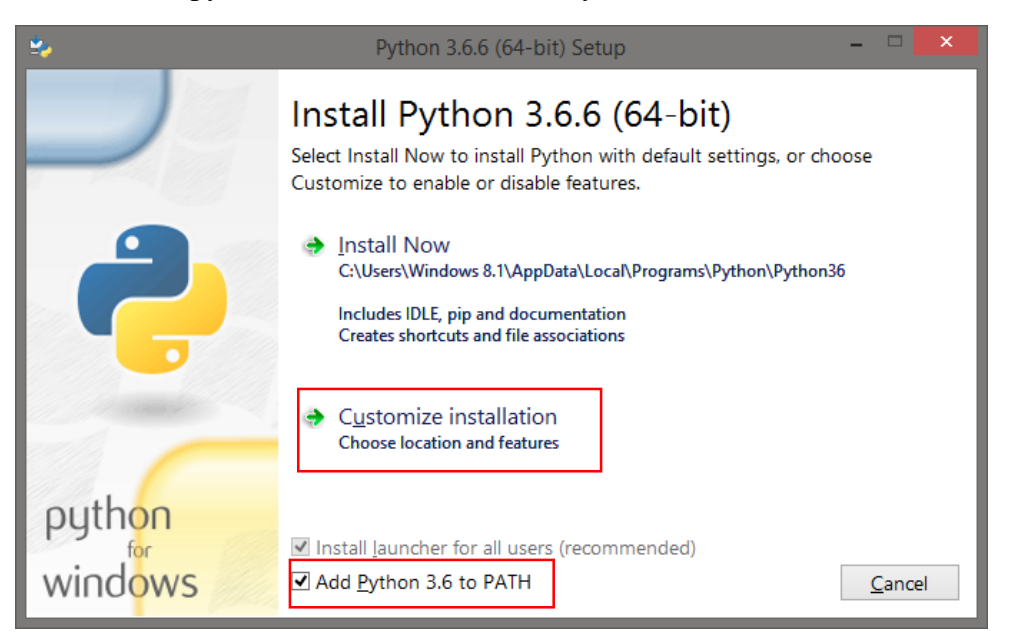

Now select the features you need to install. Select all if required.

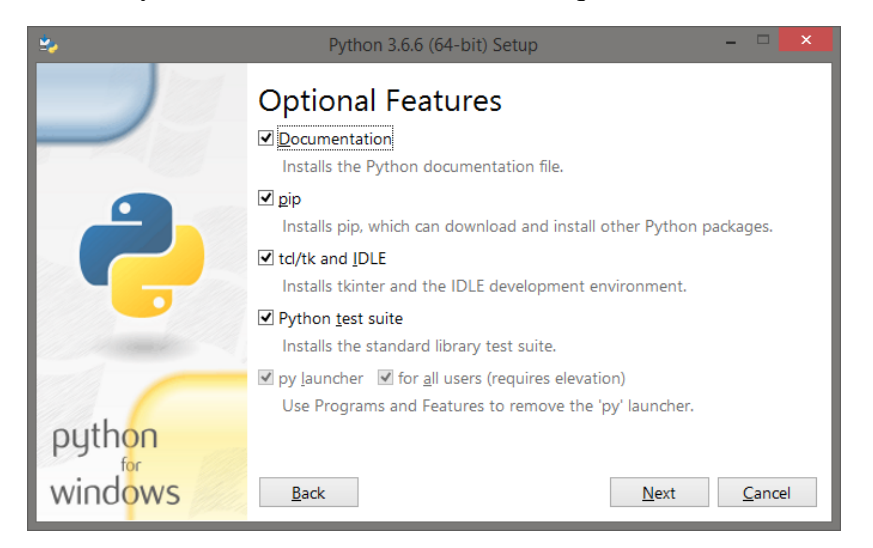

Now select the advance options as per your requirements. You can select all and click Install.

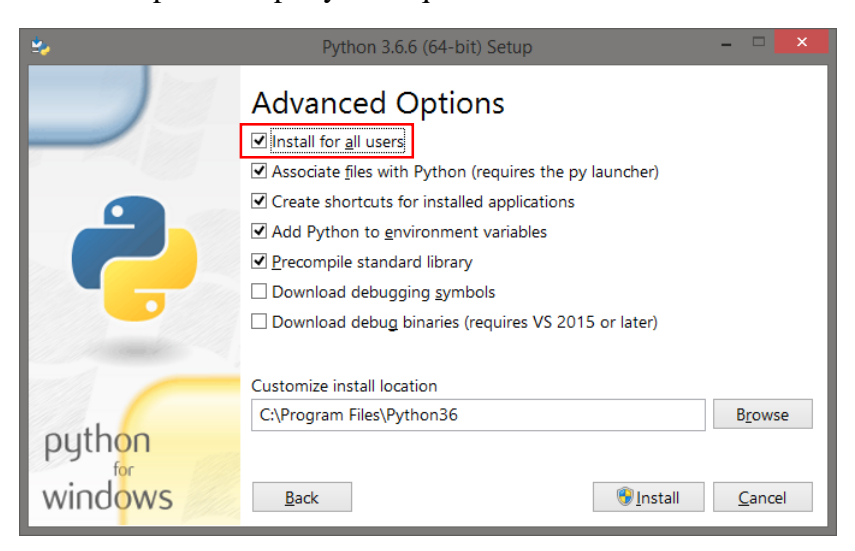

Click Install

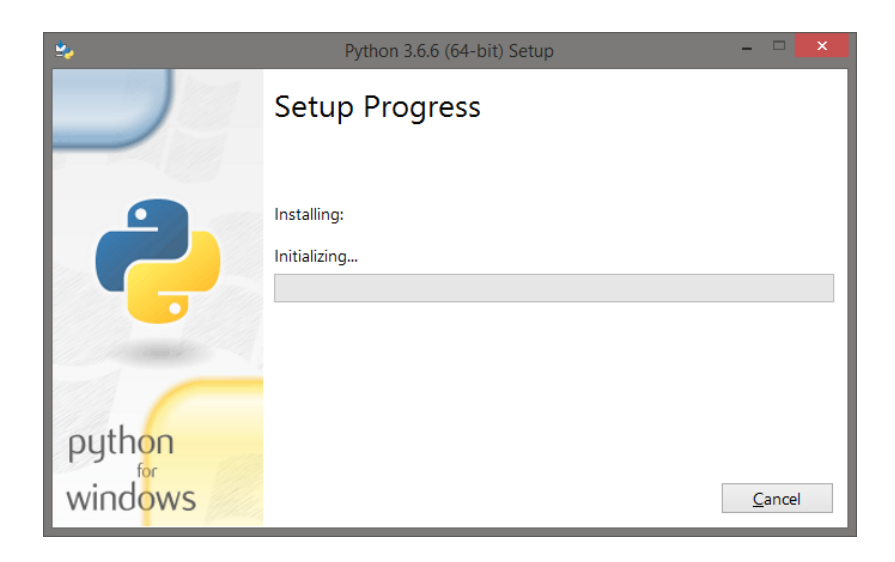

You will see successful installation message like below.

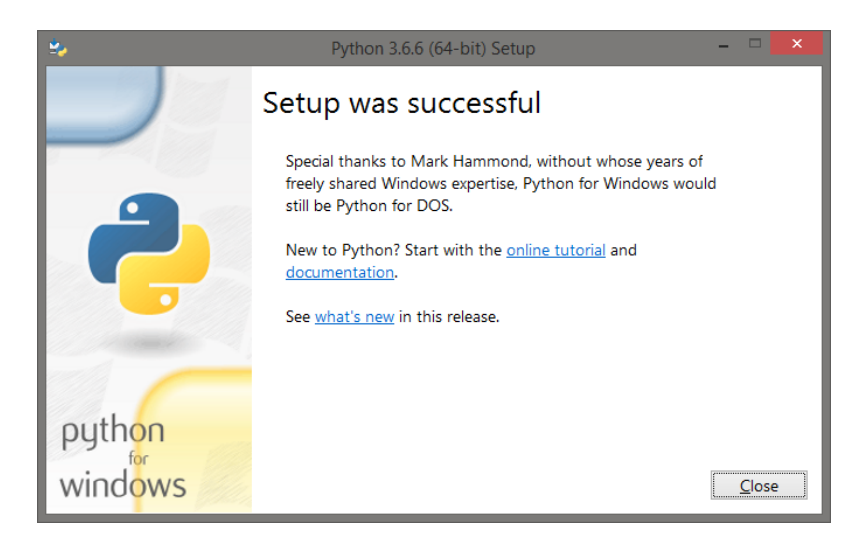

# *Verify Python Installation*

Open windows command prompt and type python command. If everything installed and configured successfully, you will see message like below.

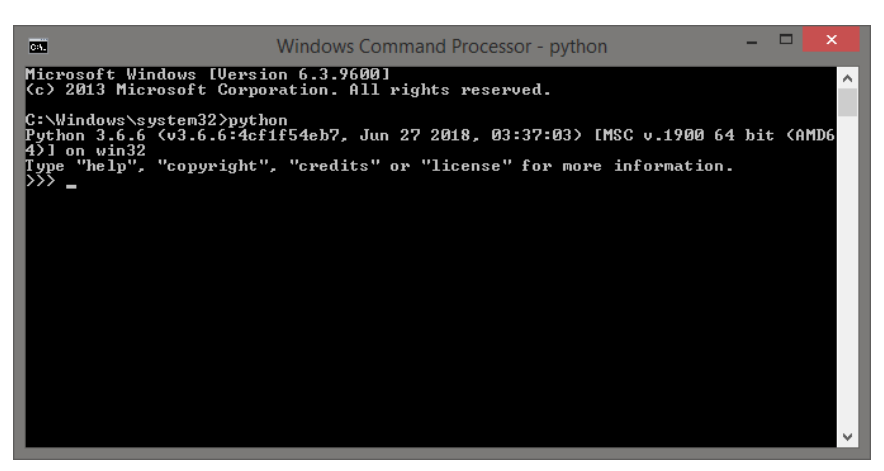

# *Install Module*

pip3 install numpy scipy astropy matplotlib cycler kiwisolver pyparsing python-dateutil pytz six --user

# **Install Python 3.6 on Linux**

### **For example Ubuntu**

### **Installing python 3.6 on Ubuntu**

### **Open terminal**

# **#Install Python**

\$ sudo apt update \$ sudo apt install python3.6

### **#Install pip**

\$ sudo apt-get install python3-pip

#### **#Install Module**

\$ pip3 install numpy scipy astropy matplotlib cycler kiwisolver pyparsing python-dateutil pytz six

### **Install python 3.6 on Ubuntu 16.04 from PPA**

## **#Install Python**

\$ sudo add-apt-repository ppa:jonathonf/python-3.6

- \$ sudo apt update
- \$ sudo apt install python3.6

#### **#Install pip**

\$ sudo apt-get install python3-pip

#### **#Install Module**

\$ pip3 install numpy scipy astropy matplotlib cycler kiwisolver pyparsing python-dateutil pytz six

# **Install Python 3.6 on MacOS**

## **Open Terminal**

### **#Install Python**

\$ brew install python3

#### **#Install pip**

\$ curl -O https://bootstrap.pypa.io/get-pip.py

\$ sudo python3 get-pip.py

### **#Install Module**

\$ pip3 install numpy scipy astropy matplotlib cycler kiwisolver pyparsing python-dateutil pytz six